## Programmation Concurrente, Réactive et Répartie Cours N◦2

Emmanuel Chailloux

Master d'Informatique Université Pierre et Marie Curie

année 2015-2016

Cours 2 - Programmation Concurrente, Réactive et Répartie (PC2R - 4I507) - année 2015/2016 - 1 / 56

# Rappel du cours 1

- <sup>I</sup> parallélisme : perte du déterminisme
- **Modèles de parallélisme** 
	- $\blacktriangleright$  mémoire partagée : synchronisation explicite/communication implicite
	- $\blacktriangleright$  mémoire répartie : synchronisation implicite/communication explicite

⇒ dualité des deux modèles

### Cours 2 : Threads équitables

- 1. Généralités : coopération vs préemption
- 2. Api Fairthreads en C
	- $\blacktriangleright$  scheduler et threads
	- $\blacktriangleright$  Implantation
	- $\blacktriangleright$  Fvénements
	- $\blacktriangleright$  Automates

## Fair Threads

 $\blacktriangleright$  Frédéric Boussinot

▶ projet MIMOSA EMP-CMA / Inria Sophia Antipolis sur la programmation réactive : <http://www-sop.inria.fr/mimosa/rp>

 $\blacktriangleright$  Fair Threads :

<http://www-sop.inria.fr/mimosa/rp/FairThreads/>

## Modèle coopératif et préemptif

- $\triangleright$  ordonnanceur (scheduler) : serveur de synchronisation
- $\blacktriangleright$  2 types de threads
	- $\triangleright$  threads liés à un ordonnanceur (modèle coopératif)
	- **In threads non liés (modèle préemptif)**

#### **Caractéristiques**

- $\triangleright$  multiprocesseurs : schedulers et threads non liés;
- $\blacktriangleright$  déterministe : si tous les threads sont liés à un seul scheduler;
- $\blacktriangleright$  I/O bloquantes : implantées par threads non liés;
- instant : partagé par tous les threads d'un scheduler; synchronisation automatique à la fin de chaque instant
- $\rightarrow$  événement : diffusion instantanée à tous les threads liés à un même scheduler; permet la synchronisation et la communication
- $\triangleright$  automate : pour les petits threads de courte vie; implantation légère

#### **Schedulers**

- $\blacktriangleright$  serveur de synchronisation (instants)
- **EX serveur de communication (événements)**
- **EXECUTE:** serveur d'exécution (automates)

## Ordonnancement coopératif

Durant un instant :

 $\triangleright$  exécution de chaque thread jusqu'au prochain point de coopération :

Un thread rend la main au scheduler à un point de coopération :

- $\triangleright$  explicite : fonction cooperate
- ▶ implicite : attente d'un événement
- **P** pas de priorité entre threads d'un même scheduler

## Ordonnancement préemptif

- $\blacktriangleright$  modèle à mémoire partagée
- $\blacktriangleright$  perte du déterminisme
- $\blacktriangleright$  mutuelle exclusion (Mutex)
- $\triangleright$  attente sur condition (Condition)

prochain cours : Thread en OCaml et en Java

#### Automates

petit thread ne nécessitant pas une pile propre contient une liste d'états (code séquentiel)

- <sup>I</sup> s'exécute dans le thread du scheduler
- ► effectue un changement d'état en un instant
- $\triangleright$  passage d'un état à un autre :
	- $\triangleright$  explicite : saut à un état particulier
	- ▶ implicite : passage à l'état suivant
- ▶ fin de l'automate, à la fin du dernier état
- ▶ peut communiquer par événement (état particulier)

#### Evénements

- $\triangleright$  création et diffusion d'un événement à tous les trheads
- $\triangleright$  attente d'un événement à un instant ou au plus sur *n* instants
- **Exerciation d'une valeur à un événement pour un instant et** récupération de celle-ci
- <sup>I</sup> sélection sur un tableau d'événements

## Implantation des Fair Threads

 $\blacktriangleright$  en C :

[http://www-sop.inria.fr/mimosa/rp/FairThreads/FTC/](http://www-sop.inria.fr/mimosa/rp/FairThreads/FTC/index.html) [index.html](http://www-sop.inria.fr/mimosa/rp/FairThreads/FTC/index.html)

 $\blacktriangleright$  en Java :

[http://www-sop.inria.fr/mimosa/rp/FairThreads/FTJava/](http://www-sop.inria.fr/mimosa/rp/FairThreads/FTJava/index.html) [index.html](http://www-sop.inria.fr/mimosa/rp/FairThreads/FTJava/index.html)

 $\blacktriangleright$  en Scheme :

[http:](http://www-sop.inria.fr/mimosa/fp/Bigloo/doc/bigloo-8.html)

[//www-sop.inria.fr/mimosa/fp/Bigloo/doc/bigloo-8.html](http://www-sop.inria.fr/mimosa/fp/Bigloo/doc/bigloo-8.html)

 $\blacktriangleright$  en OCaml (prototype 1) : [http://www.algo-prog.info/hirondml/files/ocaml\\_](http://www.algo-prog.info/hirondml/files/ocaml_fthreads.tar.gz) [fthreads.tar.gz](http://www.algo-prog.info/hirondml/files/ocaml_fthreads.tar.gz) et sa documentation [http://www.algo-prog.info/hirondml/](http://www.algo-prog.info/hirondml/doc/fthread/html/Fthread.html) [doc/fthread/html/Fthread.html](http://www.algo-prog.info/hirondml/doc/fthread/html/Fthread.html)

# Bibliothèque C : scheduler

#include <fthread.h>

- $\blacktriangleright$  type ft\_scheduler\_t
- ▶ création : ft\_scheduler\_t ft\_scheduler\_create (void)

retourne NULL si échec de la création

 $\blacktriangleright$  démarrage :

int ft\_scheduler\_start (ft\_scheduler\_t sched)

code retour 0 ou un code d'erreur  $\neq 0$  (BAD\_CREATE)

# Bibliothèque C : scheduler (suite)

Contrôle des threads :

- int ft\_scheduler\_stop  $(t_{\text{t}}$  (ft\_thread\_t th) force l'arrêt du thread th
- int ft\_scheduler\_suspend (ft\_thread\_t th) suspend l'exécution du thread th au prochain instant
- $\triangleright$  int ft\_scheduler\_resume (ft\_thread\_t th) reprend l'exécution du thread th au prochain instant
- La suspension est prioritaire à la reprise.

Bibliothèque C : thread (1)

 $\blacktriangleright$  type ft\_thread\_t

```
I
1 ft thread t ft thread create (
2 ft_scheduler_t sched,
3 void (*runnable)(void*),
4 void (*cleanup)(void*),
     5 void *args
6 )
```
où

- $\blacktriangleright$  sched : scheduler
- $\triangleright$  runnable : fonction de calcul du thread
- $\blacktriangleright$  cleanup : fonction de nettoyage
- $\triangleright$  args : argument des 2 fonctions

# Bibliothèque C : thread (2)

Fin d'un thread :

- $\triangleright$  fin du calcul de la fonction associée
- pappel à void ft\_exit (void)
- pappel à int ft\_scheduler\_stop (ft\_thread\_t th)

Quand un thread termine la fonction cleanup est appelée à l'instant suivant

Attente de fin d'un thread :

- ▶ int ft\_thread\_join (ft\_thread\_t th) attente de la fin du thread th
- $\triangleright$  int ft\_thread\_join\_n (ft\_thread\_t th,int n) attente sur au plus  $n$  instants

## Coopération

- int ft\_thread\_cooperate (void) retourne le contrôle au scheduler
- ▶ int ft\_thread\_cooperate\_n (int n) redonne le contrôle pour *n* instants

Equivalent à :

1 **for** (i=0;i<k;i++) ft\_thread\_cooperate ();

# Un premier exemple : Hello World (1)

```
1 #include "fthread.h"
 2 #include "stdio.h"
3
4 void h (void *id) {
      5 while (1) {
6 fprintf (stderr,"Hello ");
 7 ft_thread_cooperate ();
 8 | }
 9 }
10
11 void w (void *id) {
      while (1) {
13 | fprintf (stderr, "World!\n");
14 ft_thread_cooperate ();
15 }
16 }
```
# Un premier exemple : Hello World (2)

```
\frac{1}{2}2 int main(void) {
 3
 4 ft_scheduler_t_sched = ft_scheduler_create ();
 5 ft_thread_create (sched,h,NULL,NULL);
 6 f ft_thread_create (sched,w,NULL,NULL);<br>7 ft scheduler start (sched):
       ft_scheduler_start (sched):
8
9 ft_exit ();
10 return 0;
11 }
```
#### Le même en non-déterministe

```
1 int main (void) {
 2
 3 | ft_scheduler_t sched1 = ft_scheduler_create ();
 4 \mid ft_scheduler_t sched2 = ft_scheduler_create ():
 5
 6 ft_thread_create (sched1,h,NULL,NULL);<br>7 ft_thread_create (sched2.w.NULL.NULL):
       7 ft_thread_create (sched2,w,NULL,NULL);
8
9 ft_scheduler_start (sched1):
10 ft_scheduler_start (sched2);
11
12 ft_exit ():
13 return 0;
14 }
```
#### Liaison des threads

- int ft\_thread\_unlink (void); délie le thread de son scheduler
- int ft\_thread\_link (ft\_scheduler\_t sched); relie un thread auprès du scheduler sched

permet de changer de scheduler.

# Lecture non bloquante (1)

```
1 \vert qcc -Wall -03 -D_REENTRANT -I ../include -L../lib \
```

```
2 | nbread.c -lfthread -lpthread
```

```
1 #include "fthread.h"
 2 #include <stdio.h>
 3 #include <unistd.h>
 4 #include <stdlib.h>
 5
6 /*********************************************/
    7 ssize_t ft_thread_read (int fd,void *buf,size_t count) {
8
9 ft_scheduler_t_sched = ft_thread_scheduler ();
10 | ssize_t res;
11
12 ft_thread_unlink ();
13 res = read (fd,buf,count);14 ft_thread_link (sched);
15 return res;
16 }
```
#### Cours 2 - Programmation Concurrente, Réactive et Répartie (PC2R - 4I507) - année 2015/2016 - 22 / 56

# Lecture non bloquante (2)

```
\frac{1}{2}2 /*********************************************/
    3 void reading_behav (void* args) {
 4 int max = (int)args;
 5 char *buf = (char*)malloc (max+1);<br>6 ssize t res:
      ssize t res;
 7 fprintf (stderr,"enter %d characters:\n",max);
 8
9 res = ft thread read (0,buf,max):
10
11 if (-1 == res) fprintf (stderr, "error\n");
12 buffresl = 0:
13 | fprintf (stderr, "read %d: <%s>\n", res, buf);
14 exit (0);
15 }
```
#### Cours 2 - Programmation Concurrente, Réactive et Répartie (PC2R - 4I507) - année 2015/2016 - 23 / 56

# Lecture non bloquante (3)

```
1 int main (void) {
2 | ft\_scheduler_t sched = ft\_scheduler_create ();
3 ft_thread_create (sched,reading_behav,NULL,(void*)5);
     ft_scheduler_start (sched);
5 ft_exit();
      6 return 0;
\frac{6}{7}
```
#### Implantation

- ▶ Utilise les threads POSIX (man pthread)
- ► environ 1800 lignes de C

# Implantation (suite)

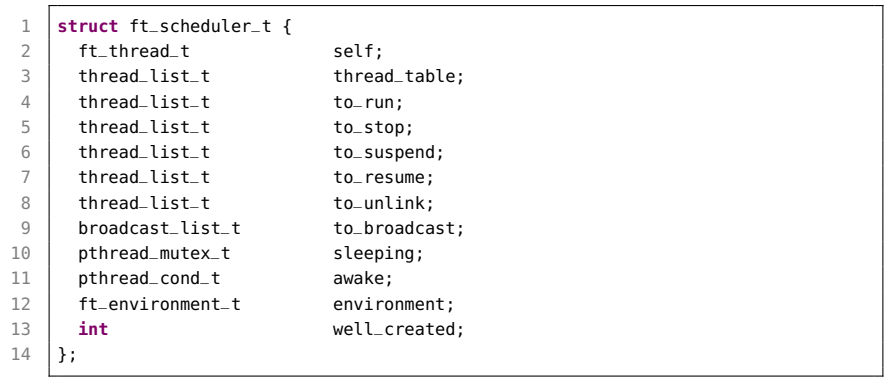

# Implantation (suite)

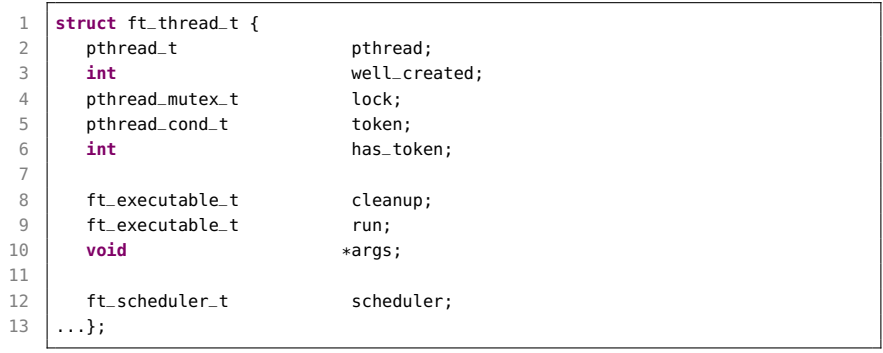

# Implantation (suite)

```
1 static void _fire_all_threads (ft_scheduler_t sched) {
 2
 3 FOR_ALL_THREADS
4 if (_is_fireable (thread)){
 5 if (!_is_automaton (thread)) {
6 \times transmit_token (sched->self,thread);<br>7 \times else {
         7 } else {
8 crun_as_automaton (thread);
 9 }
10 }
11 END_FOR_ALL
12 }
```
#### Evénements

- $\blacktriangleright$  type ft\_event\_t
- $\triangleright$  création :

ft\_event\_t ft\_event\_create (ft\_scheduler\_t sched);

- A l'instant courant :
	- $\triangleright$  génération : int ft\_thread\_generate (ft\_event\_t evt); engendre l'événement evt pour l'instant courant; il aura disparu à l'instant suivant
	- $\triangleright$  int ft\_thread\_generate\_value (ft\_event\_t evt, void \*val); associe une valeur val à la génération de l'événement

# Evénements (suite)

#### A l'instant suivant

- $\triangleright$  int ft\_scheduler\_broadcast (ft\_event\_t evt); l'événement evt sera engendré au prochain instant
- $\triangleright$  int ft\_scheduler\_broadcast\_value (ft\_event\_t evt, void \*val);

val est associée à evt

#### Attente d'un événement

- $\blacktriangleright$  attente
	- Int ft thread await (ft event t evt): suspend l'exécution du thread jusqu'à la génération d'evt
	- $\triangleright$  int ft\_thread\_await\_n (ft\_event\_t evt,int n); l'attente dure au plus *n* instants.
- $\blacktriangleright$  récupération d'une valeur :
	- <sup>I</sup> ft\_thread\_get\_value(ft\_event e,

```
int num,
```

```
void **result)
```
récupère la i-ième valeur associée à l'événement e :

- is si elle existe, la valeur est rangée dans result, l'appel termine immédiatement
- $\triangleright$  sinon, la fonction retourne NULL à l'instant suivant

#### Attente sur tableau d'événements

permet l'attente sur plusieurs événements. Le tableau d'événements array et le tableau mask sont de de longueur len.

 $\blacktriangleright$  int ft\_thread\_select(int len,

ft\_event\_t \*array,

```
int *mask)
```
suspend l'exécution du thread jusqu'à la génération d'au moins un événement du tableau array; le tableau mask indique quels sont les événements engendrés.

int ft\_thread\_select\_n (int len,  $ft$  event\_t  $*array$ , int \*mask,int timeout);

Attente au plus timeout instants

# Exemple avec événements (1)

```
1 #include "fthread.h"
 2 #include <stdio.h><br>3 #include <unistd.h
    3 #include <unistd.h>
 4
 5 ft_event_t e1, e2;
6
7 void behav1 (void *args) {
8
9 | ft_thread_generate (e1);
10 fprintf (stdout, "broadcast e1\n");
11
12 fprintf (stdout."wait e2\n");
13 ft_thread_await (e2);
14 fprintf (stdout, "receive e2\n");
15
16 | fprintf (stdout, "end of behavl\n");
17 }
```
# Exemple avec événements (2)

```
\frac{1}{2}2 void behav2 (void *args) {
 3
 4 fprintf (stdout, "wait e1\n");
 5 \mid ft_thread_await (e1);
 6 | fprintf (stdout, "receive e1\n");
 7
8 ft_thread_generate (e2);
9 fprintf (stdout,"broadcast e2\n");
10
11 | fprintf (stdout, "end of behav2\n");
12 }
```
Cours 2 - Programmation Concurrente, Réactive et Répartie (PC2R - 4I507) - année 2015/2016 - 34 / 56

# Exemple avec événements (3)

```
1 int main(void) {
 \frac{2}{3}\begin{array}{c|c}\n3 & \text{int } c, \text{ } *cell = &c;\n\end{array}ft_thread_t th1, th2:
 5 ft_scheduler_t sched = ft_scheduler_create ();
 6
 7 \mid e1 = ft_event_create (sched):
 8 \mid e2 = ft_event_create (sched);
9
10 th1 = ft_thread_create (sched, behav1, NULL, NULL);
11 \vert th2 = ft thread create (sched, behav2, NULL, NULL);
12
13 ft_scheduler_start (sched);
14
15 pthread_join (ft_pthread (th1),(void**)&cell);
16 pthread_join (ft_pthread (th2),(void**)&cell);<br>17 forintf (stdout."exit\n"):
        fprintf (stdout,"exit\n");
18 exit (0);
19 }
```
# Exemple avec événements (4)

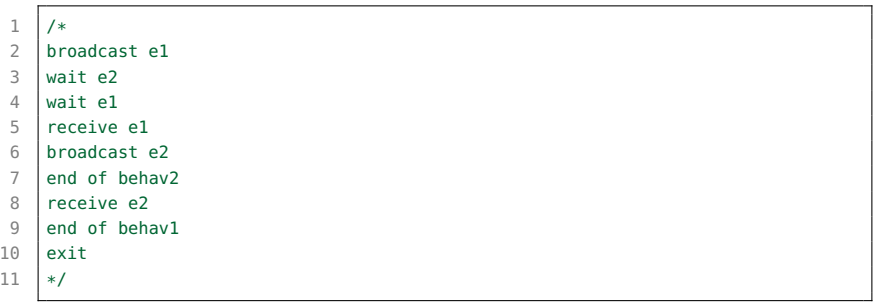

# Tableau d'événements (1)

```
1 #include "fthread.h"
 2 #include "stdio.h"
 3
4 \frac{1}{*} use of select to await 2 events */5
6 \text{ft\_event\_t} a, b;
7
8 void awaiter (void *args) {
9
10 ft event t events [2] = {a,b};
11 int result [2] = {0,0};
12
13 ft_thread_select (2,events,result);
14 fprintf (stdout, "result: [%d,%d] ",result[0],result[1]);
15 if (result[0] == 0 || result[1] == 0) {
16 ft_thread_await (result[0]==0 ? events[0] : events[1]);
17 }
18
19 fprintf (stdout, "both received! ");
20 ft_thread_cooperate ();
21 | fprintf (stdout, "exit!\n");
22 exit (0):
23 }
```
# Tableau d'événements (2)

```
1
     2 void trace_instant (void *args)
 \frac{2}{3}4 int i = 1;
 5 while (1) {
             fprintf (stdout, "\ninstant %d: ",i);
 7 i++;
\begin{array}{c|c} 8 & \text{ft\_thread\_cooperate} \end{array} ();
         9 }
10 }
```
# Tableau d'événements (3)

```
1
 2 void agenerator (void *args)
 3 {
 4 ft_thread_cooperate_n (3);
 5 fprintf (stdout, "event a generated! ");
6 ft_thread_generate (a);
\overline{7}8
    9 void bgenerator (void *args)
10 {
11 | ft_thread_cooperate_n (3);
12 fprintf (stdout, "event b generated!");
13 ft_thread_generate (b);
14 }
```
# Tableau d'événements (4)

```
1
 2 int main (void)
3 {
4 ft_scheduler_t sched = ft_scheduler_create ();
5
6 a = ft event create (sched):
 7 \mid b = ft event create (sched):
8 ft_thread_create (sched, trace_instant, NULL, NULL);
9
10 ft_thread_create (sched, agenerator, NULL, NULL);
11 ft thread create (sched.awaiter.NULL,NULL);
12 ft_thread_create (sched.bgenerator.NULL.NULL);
13
14 ft scheduler start (sched):
15
16 ft_exit ();
17 return 0;
18 }
```
# Tableau d'événements (5)

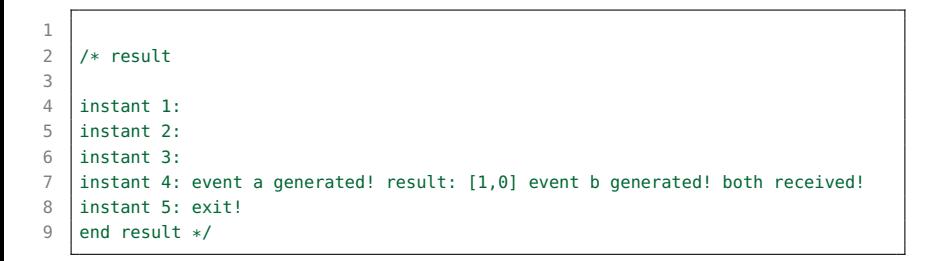

#### Automates

Ensemble de macros permettant de décrire les états d'un automate et les attentes sur événements.

Création :

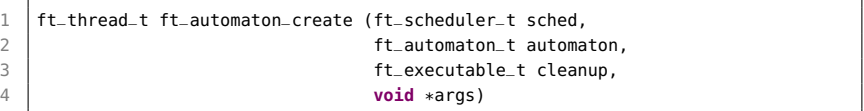

#### attente sur événement avec automate (1)

```
1 #include "fthread.h"
 2 #include <stdio.h>
 3
4 /* simultaneous events */
5
6 ft_event_t event1,event2;
7
8 DEFINE AUTOMATON (autom)
Q10 | BEGIN AUTOMATON
11 STATE_AWAIT (0.event1):
12 STATE_AWAIT (1,event2)
13 {
14 fprintf (stdout, "both events are received!");
15 }
16 END AUTOMATON
17 }
```
Cours 2 - Programmation Concurrente, Réactive et Répartie (PC2R - 4I507) - année 2015/2016 - 43 / 56

#### attente sur événement avec automate (2)

```
1 /*********************************/<br>2 void generator (void *args)
    2 void generator (void *args)
 3 {
4 ft_thread_cooperate_n (4);
5 fprintf (stdout, "event1 generated! ");
6 ft thread generate (event1):
 7
8 ft_thread_cooperate_n (4);
       fprintf (stdout, "event1 and event2 are generated! ");
10 | ft_thread_generate (event1);
11 ft_thread_generate (event2);
12
13 ft_thread_cooperate ();
14 fprintf (stdout, "exit\n");
15 exit (0):
16 }
```
#### attente sur événement avec automate (3)

```
1 void traceInstants (void *args)
 2 {
3 \mid \text{int } i = 0;4 for (i=0;i<10;i++) {
 5 | fprintf(stdout,"\n>>>>>>>>>>>> instant %d: ",i);
 6 ft_thread_cooperate ();
7 }
8 fprintf (stdout, "exit!\n");
9 exit (0);
10 }
```
#### attente sur événement avec automate (4)

 $\frac{2}{3}$ 

}

```
1 int main ()
       st scheduler t sched = ft scheduler create ();
 5 event1 = ft_event_create (sched);
6 \mid event2 = ft_event_create (sched);
8 ft_thread_create (sched, traceInstants, NULL, NULL);
10 if (NULL == ft_automaton_create (sched,autom,NULL,NULL)) {
11 | fprintf (stdout, "cannot create automaton!!!\n");
12 }
13 ft_thread_create (sched, generator, NULL, NULL);
14
15 ft_scheduler_start (sched);
16
17 ft_exit ();
18 return 0;
```
Cours 2 - Programmation Concurrente, Réactive et Répartie (PC2R - 4I507) - année 2015/2016 - 46 / 56

#### attente sur événement avec automate (5)

```
1
 2 \frac{1}{*} result
 3
 4 >>>>>>>>>>> instant 0:
 5 >>>>>>>>>>> instant 1:
 6 >>>>>>>>>>> instant 2:
 7 >>>>>>>>>>> instant 3:
 8 >>>>>>>>>>> instant 4: event1 generated!
9 \overline{\smash{\big)}\} >>>>>>>>>>>> instant 5:
10 >>>>>>>>>>> instant 6:
11 >>>>>>>>>>> instant 7:
12 >>>>>>>>>>> instant 8: event1 and event2 are generated! both events are \leftrightarrowreceived!
13 >>>>>>>>>>> instant 9: exit
14 end result */
```
#### Cours 2 - Programmation Concurrente, Réactive et Répartie (PC2R - 4I507) - année 2015/2016 - 47 / 56

# API FT pour OCaml

 $\triangleright$  TER puis projet migration de threads

- $\blacktriangleright$  HirondML  $\cdot$ 
	- <http://www-apr.lip6.fr/~chaillou/Public/Dev/HirondML/>
- **EXECUTE:** sémantique différente sur :
	- ▶ l'envoi/réception d'événements
- $\triangleright$  pas de préemptif (sauf thread Caml)
- $\triangleright$  mais bibliothèque spéciale pour les I/O
- $\blacktriangleright$  Master STL :
	- ▶ HirondML 2: respect de la sémantique des FT

# Une implémentation pour OCaml

▶ Première implémentation : Une surcouche des threads OCaml

- $\blacktriangleright$  Un scheduler est un jeton
- $\triangleright$  Synchronisation à base de conditions
- $\triangleright$  Détachement de fair thread « facile »
- **Les problèmes** 
	- $\blacktriangleright$  Implémentation simple mais peu efficace
	- <sup>I</sup> Surcouche des threads OCaml pour l'implémentation des threads détachés

les threads détachés sont surtout utilisés pour des IO bloquantes

#### Idée : une séparation des tâches

- $\triangleright$  Une librairie pour effectuer des actions bloquantes
- $\triangleright$  Simuler la concurrence des schedulers
- $\blacktriangleright$  Nouvelle donne
	- ▶ La réactivité d'un scheduler n'est plus assurée, mais on peut mesurer les schedulers « trop lents » facilement par une trace
	- $\triangleright$  On perd la couche POSIX

C'est l'implémentation actuelle.

# FT : Exemple1

```
1 let sched=Fthread.create_scheduler();;
 \frac{2}{3}3 let rec fth x=
 4 Printf.printf "je suis le ft %d\n" x;
 5 Fthread.cooperate();
 6 fth x
 7 \mid;;
8
9 | Fthread.create sched fth 1:
10 Fthread.create sched fth 2;
11 Fthread.start_scheduler_sched:
12 Fthread.exit()::
13
14 (* affichage de fth 1 | fth2 ----> *)<br>15 (* ie suis le ft 1
    (* je suis le ft 1
16 je suis le ft 2
17 je suis le ft 1
18 ... *)
```
# FT : Compilation exemple 1

#### sur ari-31-312-01

```
1 \mid$ ocamlopt -c -I ../lib exfthread.ml
 2 \vert $ ocamlopt -I ../lib unix.cmxa fthread.cmxa \
 3 exfthread.cmx -o exfthread.exe
 4 \mid $ ./exfthread.exe<br>5 ie suis le ft 1
      ie suis le ft 1
 6 je suis le ft 2
 \begin{array}{c|c} 7 & \text{je suis le ft 1} \\ 8 & \text{ie suis le ft 2} \end{array}ie suis le ft 2
 9 ie suis le ft 1
10 ie suis le ft 2
11 ...
```
où ../lib correspond à : /users/Enseignants/chaillou/install/migrate-0.3/lib

Cours 2 - Programmation Concurrente, Réactive et Répartie (PC2R - 4I507) - année 2015/2016 - 52 / 56

# FT : Exemple 2 (1)

```
1 let table1=Fthread.create_scheduler();;
 2 let table2=Fthread.create_scheduler();;
 3 let finale=Fthread.create_scheduler();;
 4
5 let nbr_vainqueur=ref 0;;
6 let finale_commencee=ref false;;
 7 let passe=Fthread.create_event();;
8 ...
9 for i=1 to 4 do
10 Fthread.create table1 joueur (i,[1;0;2;4;0;3]);
11 Fthread.create table2 joueur ((i+5), [2:1:0:4:3])12 done;
13
14 Fthread.create table1 joueur (5,[1;2;8;4;4;3;2;8]);
15 Fthread.create table2 joueur (10,[1;8;3;3;2;8]);
16 Fthread.start_scheduler table1;
17 Fthread.start_scheduler table2:
18 Fthread.exit();;
```
# FT : Exemple 2 (2)

```
1 let rec joueur (id,cartes)=
2 match cartes with
3 | c :: rc ->
4 if c=0 then (... Fthread.awaitn 1 passe; joueur (id,rc))
5 else if c>7 then (... incr nbr_vainqueur; Fthread.link_to finale;
\begin{array}{c|c} 6 & \text{joueur (id, rc)} \\ \hline 7 & \text{else } (\dots \text{ Fthread.conperate}(); \text{ joue} \end{array}else (... Fthread.cooperate(); joueur (id,rc))
8 | _ -> (... if !nbr_vainqueur = 2 then (
9 nbr_vainqueur:=0; Fthread.start_scheduler finale)
```
# Bibliographie

- $\triangleright$  Boussinot, F. Java Fair Threads Inria research report, RR-4139, 2001.
- $\triangleright$  Boussinot, F. FairThreads: mixing cooperative and preemptive threads in C – Inria research report, RR-5039, December, 2003.
- ▶ Serrano, M. et Boussinot, F. et Serpette, B. Scheme Fair Threads – 6th sigplan International Conference on Principles and Practice of Declarative Programming (PPDP), Verona, Italy, Aug, 2004, pp. 203–214.
- ▶ Chailloux, E. et Ravet, V. et Verlaguet, J. HirondML: Fair Threads Migrations for Objective Caml — Parallel Processing Letters, volume=18-1, 2008.

Autres implantations de threads coopératifs

#### $\blacktriangleright$  Lwt (Ocsigen)

- $\triangleright$  Vouillon. J.  $\perp$  Lwt: a cooperative thread library ML Workshop, 2008.
- ▶ Documentation et téléchargement : <http://ocsigen.org/lwt/>
- $\blacktriangleright$  Async (JaneStreet)
	- $\blacktriangleright$  à télécharger :

http://www.janestreet.com/ocaml/async-107.01.tar.gz